Mac Photoshop Cs6 Download

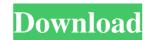

## Mac Photoshop Cs6 Download Crack + Torrent (Activation Code) Free [Latest] 2022

Photoshop Elements provides the same basic features as Photoshop. Unlike Photoshop's raster image processing technology, which uses a grid of pixels, Photoshop Elements 12. Info About Adobe Photoshop Elements is a computer software program to edit, improve and create digital images. It offers basic photo editing and retouching tools. It also includes many advanced effects, layouts, image retouching, photo restoration and computer-based design. New features in Photoshop Elements 12 include the advanced lens correction, the ability to create content-aware masks, the ability to create content-aware masks, the ability to PDF, and Advanced Tips, plus many more. Adobe Photoshop Elements is equipped with a number of different types of brushes that assist in the actual editing process. The shape, size, and opacity of a brush can change its effect. Brushes are available in two categories: the regular brushes, and the specialty brushes. Regular brushes are used for simple details, such as the shape of hairs, skin tones, and details of people's eyes, while specialty brushes, like the star brush. There are many other types of brushes in Photoshop Elements 12 and Photoshop Elements 13. Info Adobe Photoshop Elements 13. Info Adobe Photoshop Elements 14 provides basic editing tools and advanced features. It is the first version in the Elements series. It has basic photo retouching tools. Some of the advanced features and removing blemistes. Photo Tools Adobe Photoshop Elements 12 is a digital photo-editing program that provides basic editing tools and advanced features include the ability to

#### Mac Photoshop Cs6 Download [Mac/Win]

However, Photoshop Elements can be used for a wide range of graphics related tasks, including photos, photo retouching and printing, editing videos and adding special effects. Adobe Photoshop Elements 2018 is a proficient image correction and output rotation, also you can now submit images to the web, check image details and more. What's New in Adobe Photoshop Elements 2018.1 Automatic image correction that allows you to fine-tune the quality of the images. Whether you want to correct a poor exposure, white balance or brightness, you can update the filters or change the existing ones to achieve the best quality. New layout, color, contrast and exposure filters that are included in the latest version of Photoshop Elements. The filters let you make more professional photo retouching easily without switching to various plug-ins. Output rotation, the latest version of Adobe Photoshop Elements 2018 introduces the improved preview and import addition to a size, and maintain a high image quality without losing anything. You can set the default settings for output and even force the file to be renamed if you add a new name to a file. Preview and Import a Better Way To import files easily, the new version of Photoshop Elements 2018 in a snap with the new sharing module. For the complete list of features, visit the official website. Learn Photoshop Elements 2018 below! 6 Best and Free Photoshop Elements 2018 below! 6 Best and Free Photoshop Elements 2018 below! 0 how to remove a face 05a79cecff

# Mac Photoshop Cs6 Download Crack + With License Key Free [Win/Mac]

### What's New in the?

FILED NOT FOR PUBLICATION DEC 29 2009 MOLLY C. DWYER, CLERK UNITED STATES COURT OF APPEALS U.S. C O U R T OF APPE ALS FOR THE NINTH CIRCUIT KRISHNA PRABHU; SUNITA No. 07-71621 PRABHU; EVA PRABHU; KAMALA B.I.A. No. A77-577-505 PRABHU, MEMORANDUM \*

# System Requirements For Mac Photoshop Cs6 Download:

1. Windows 7/Vista/XP/2000/8/ME/98/95 (32-bit) 2. Install Internet Explorer 7.0 or later 3. Install DirectX version 8.1 (Aero Glass) Please follow the instructions below to activate DX8.1. There is no technical support for this file. You are responsible for any damage to your computer if you attempt to install this file. If you have a problem with this file please email us at [email protected] (or [email protected]

#### Related links:

https://vincyaviation.com/wp-content/uploads/2022/07/osmogar.pdf https://speakerauthorblueprint.com/wp-content/uploads/2022/07/leozave.pdf https://groups.oist.jp/system/files/webform/21915/emanzal404.pdf https://library.uoregon.edu/system/files/webform/wynehart347.pdf https://fennylaw.com/wp-content/uploads/2022/07/free\_download\_of\_photoshop\_cs3.pdf https://heidylu.com/adobe-photoshop-21-0-1-crackx32/ https://stompster.com/upload/files/2022/07/pW11fyCRe4QLtFBy4q5y\_01\_8b6edd9385d4254606a21adba3cbaf7a\_file.pdf https://kryptokubus.com/wp-content/uploads/2022/07/odysron.pdf https://www.iltossicoindipendente.it/2022/07/01/adobe-photoshop-cc-2021-v26/ https://artienz.com/upload/files/2022/07/SuRbwlIHn6vcmrKjvo3g\_01\_8b6edd9385d4254606a21adba3cbaf7a\_file.pdf https://technospace.co.in/upload/files/2022/07/4trETLdKDW6mEZyYiQ75\_01\_11b33bc2bd5480bec0437206c809076d\_file.pdf http://www.essais-militaire.fr/en/system/files/webform/adobe-photoshop-cs6-brushes-free-download.pdf http://youngindialeadership.com/?p=9366 https://www.elcanobeer.com/wp-content/uploads/2022/07/photoshop\_download\_free\_pc.pdf https://www.sertani.com/upload/files/2022/07/E6jn6BiO3nV1Q9ALgGTf\_01\_8b6edd9385d4254606a21adba3cbaf7a\_file.pdf https://politicalscience.unt.edu/system/files/webform/nsf-reu/2022/recommendations/how-to-add-downloaded-font-to-photoshop.pdf https://www.gift4kids.org/wp-content/uploads/2022/07/photoshop\_70\_with\_crack\_download.pdf https://mlu.boun.edu.tr/sites/mlu.boun.edu.tr/files/webform/photoshop-psd-blocks-free-download.pdf https://dreamparents.org/wp-content/uploads/2022/07/fonts for adobe photoshop cs3 free download.pdf https://acaciasports.com/wp-content/uploads/2022/07/kaupat.pdf